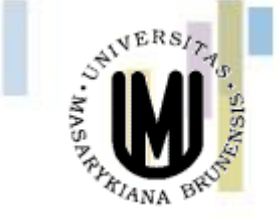

### Kartografické modelování IV - Overlay

### jaro 2014

#### **Petr Kubíček**

**kubicek@geogr.muni.cz**

**Laboratory on Geoinformatics and Cartography (LGC) Institute of Geography Masaryk University Czech Republic**

# **Topologické překrytí**

- Obecně dotazování dvou nebo více informačních vrstev se označuje jako topologické překrytí (overlay) těchto vrstev.
- Původně se tento problém řešil překrytím dvou tématických map na průhledných fóliích.
- Stejný problém se v GIS řeší pomocí základních algoritmů počítačové grafiky (test bodu v polygonu, hledání průsečíku dvou objektů, ořezávání).
- Výsledkem postupu je vytvoření nových objektů (vrstvy), které mají kombinace vlastností objektů ze zdrojových informačních vrstev.

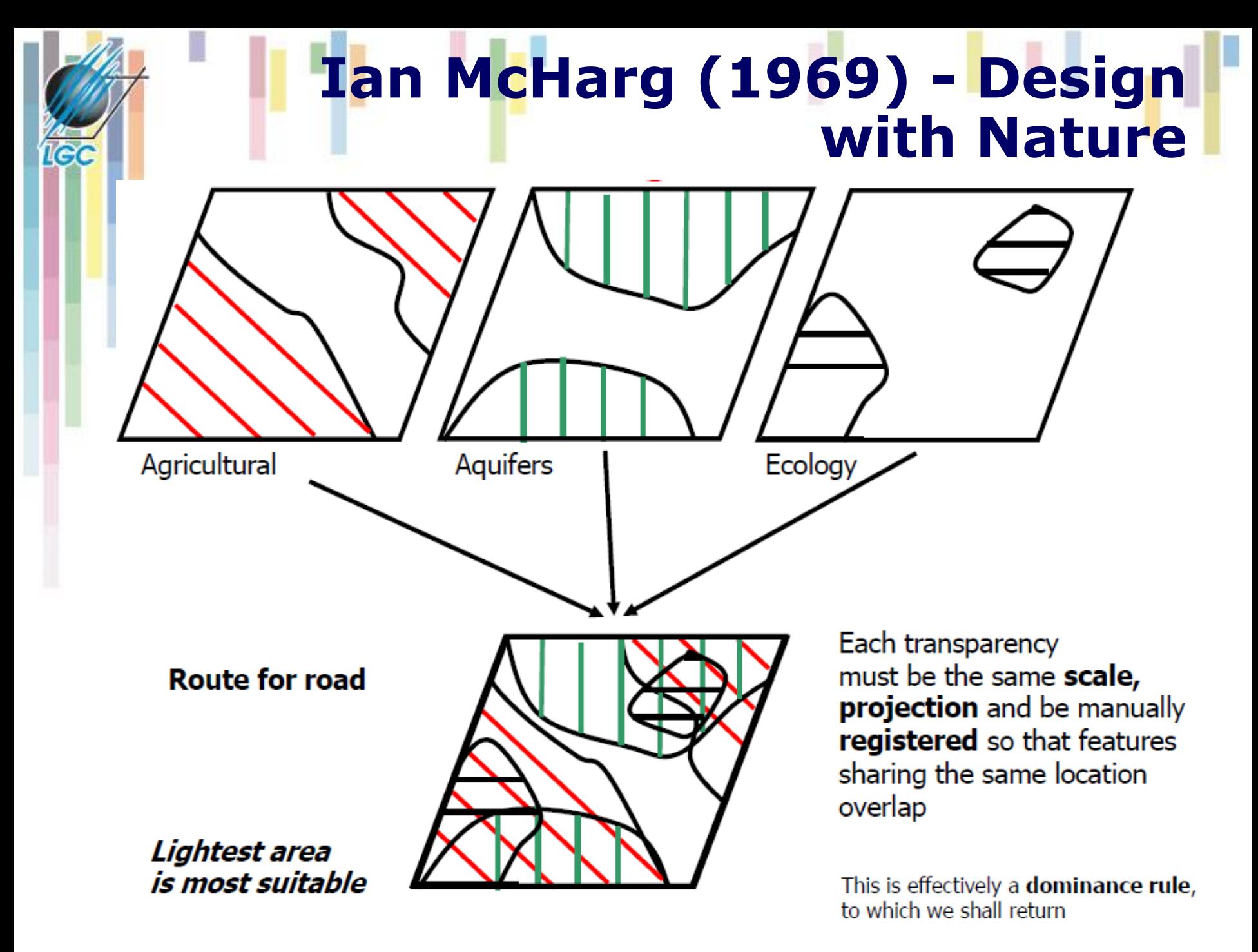

# **Z papíru do GIS**

Overlay polygonů je výpočetně náročný – jedna z hlavních úloh GIS.

•V případě overlay je nutné:

**ICC** 

- Vypočítat **průsečíky** polygonů z jednotlivých vrstev a vytvořit nové polygony.
- Vytvořit **atributovou** tabulku reprezentující všechny atributy pro nové polygony
- **Označit** nově vzniklé polygony, případně spojit sousední polygony, pokud mají stejnou novou hodnotu.
- Vyhodnotit **chyby** vzniklé při procesu (sliver polygons)
- •Přesný postup závisí natom, zda byla vytvořena topologie jednotlivých vrstev.

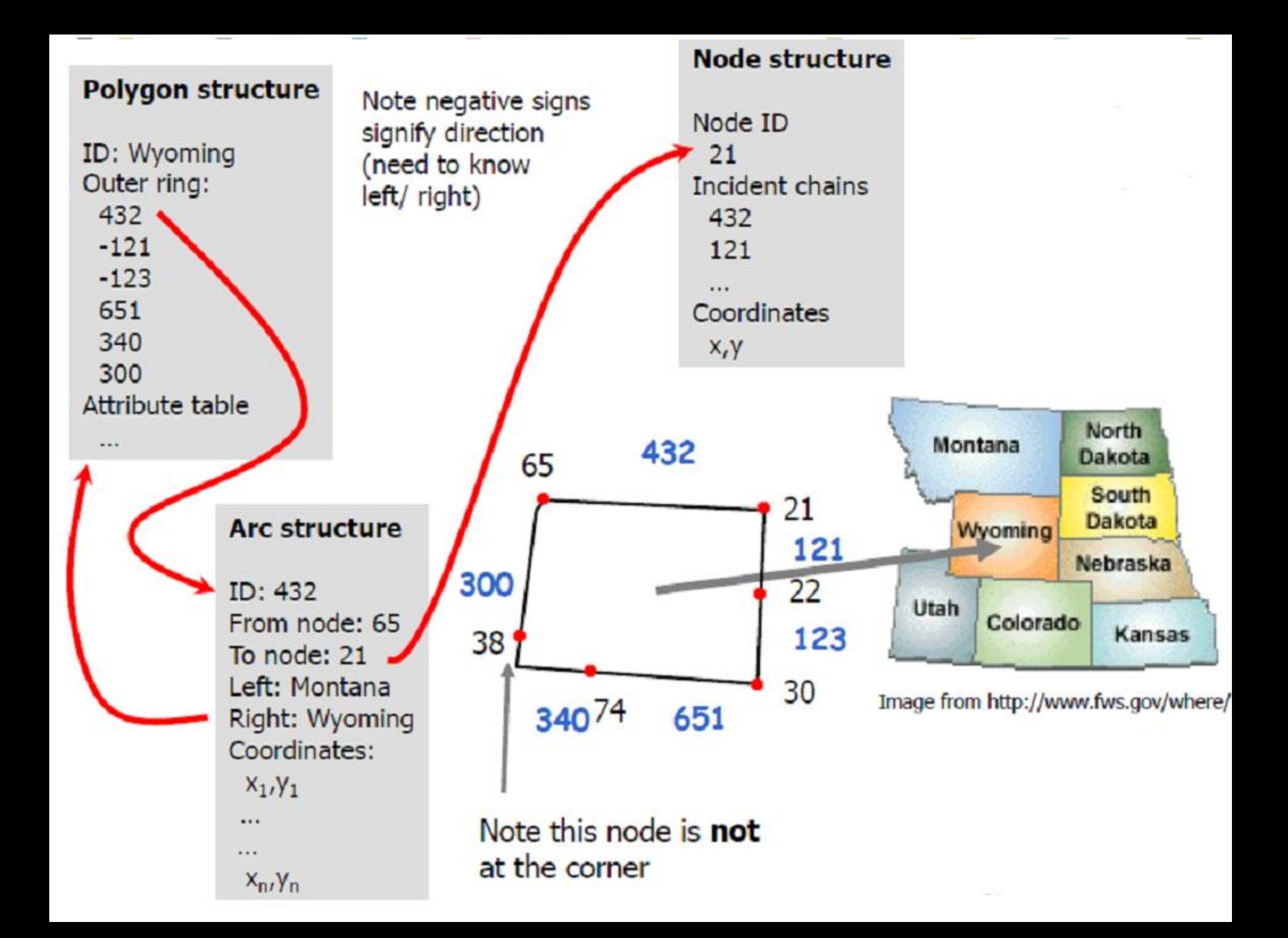

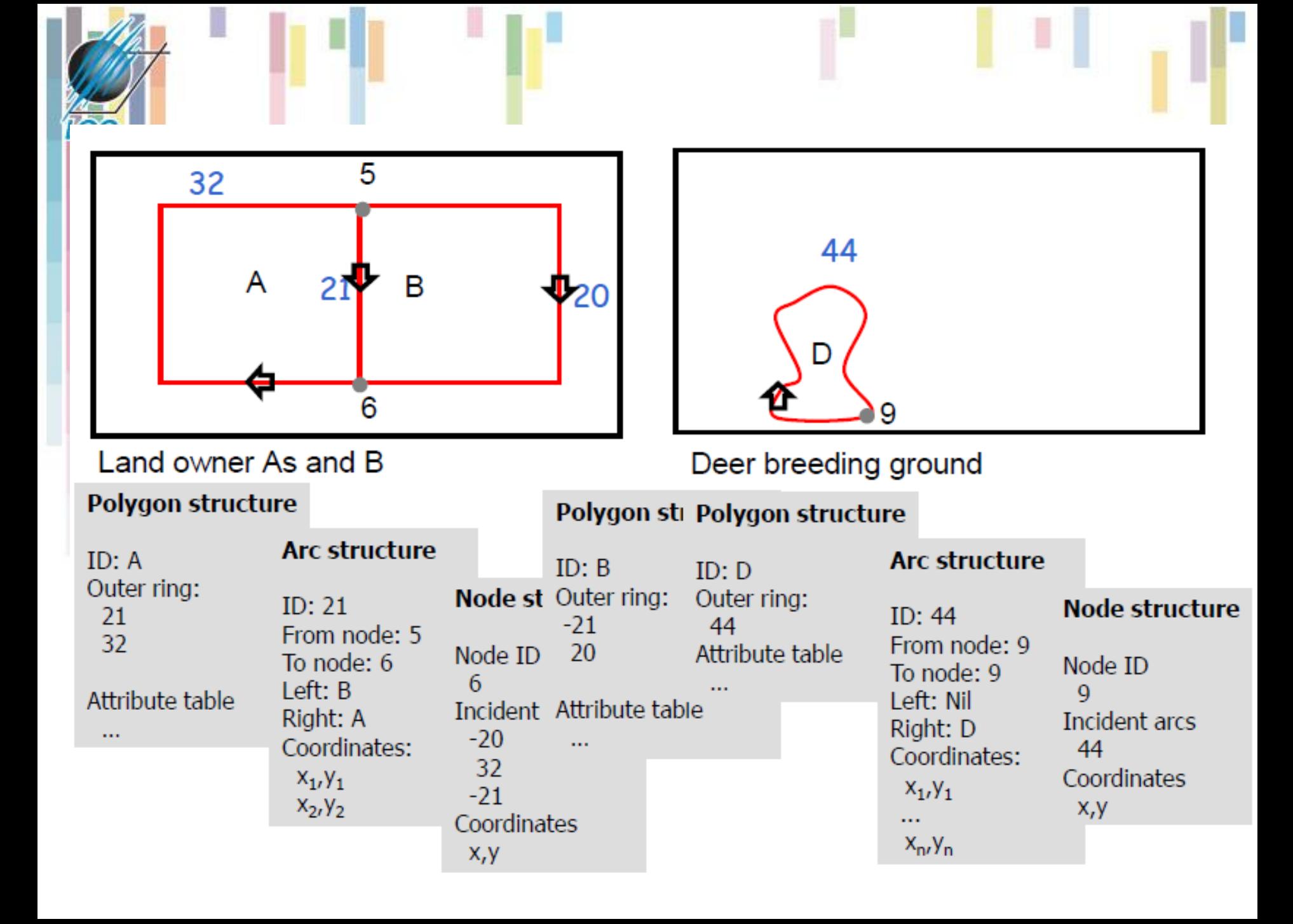

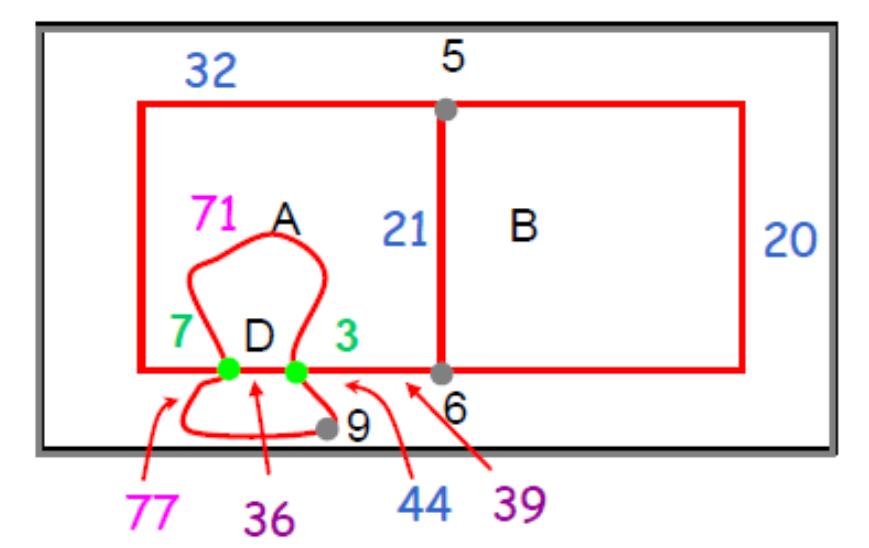

# Nalezení průsečíků

- Arc 44 intersects twice with arc 32
- There are no other intersections
	- First intersection is node 3
		- Arcs 44 and 32 are broken in two
	- 2nd intersection is node 7
		- New arcs are again broken in two

Here we insert 2 nodes (7,3) and 4 arcs (36,39,71,77) Each node stores arcs in anticlockwise angular order:

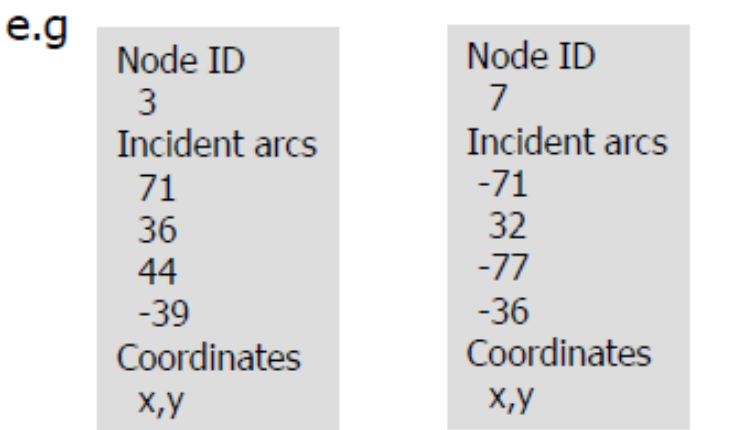

# Vytvoření polygonu

Trace the polygon starting at **node 5**, Starting with arc 21:

21 goes from 5 to 6 39 is angularly adjacent (anti-clockwise)

39 goes to node 3 71 is angularly adjacent (anti-clockwise)

71 goes to node 7 32 is angularly adjacent and enters our original node 5 polygon is formed!!

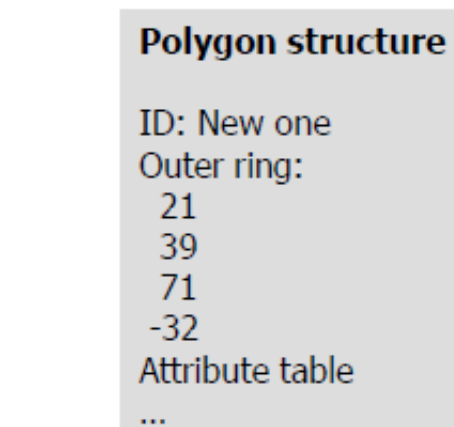

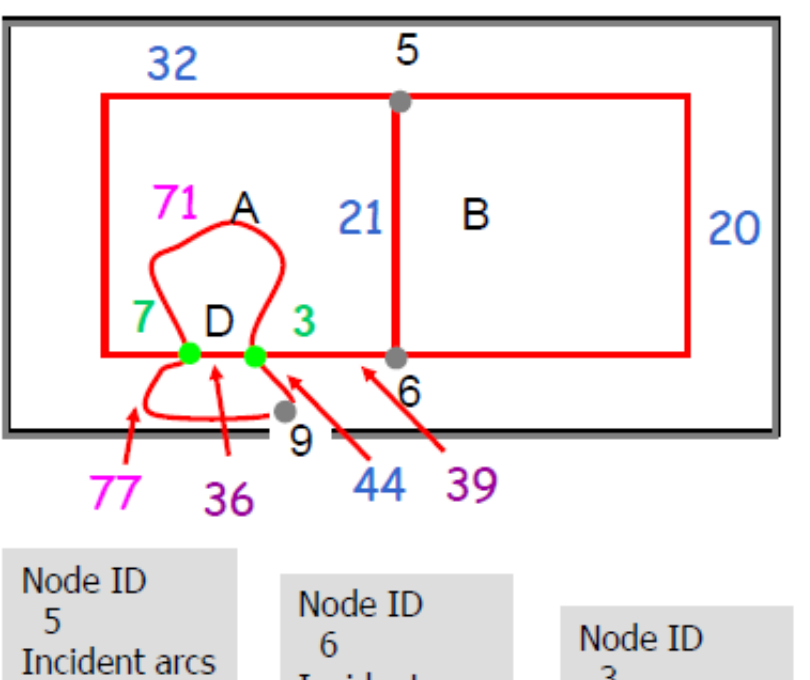

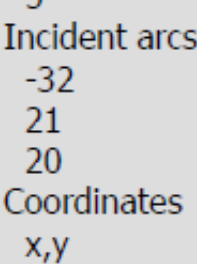

le (

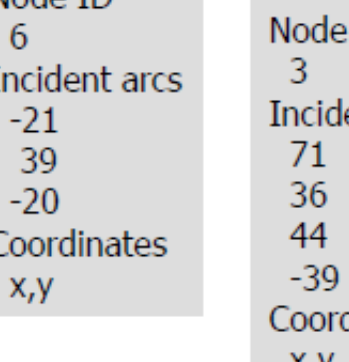

ent arcs dinates л, у

Node ID

Incident arcs

Coordinates

7

 $-71$ 32

 $-77$ 

 $-36$ 

 $x, y$ 

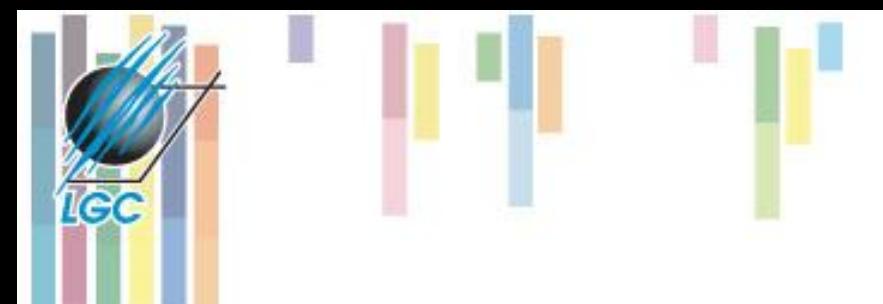

# **Přidání atributů**

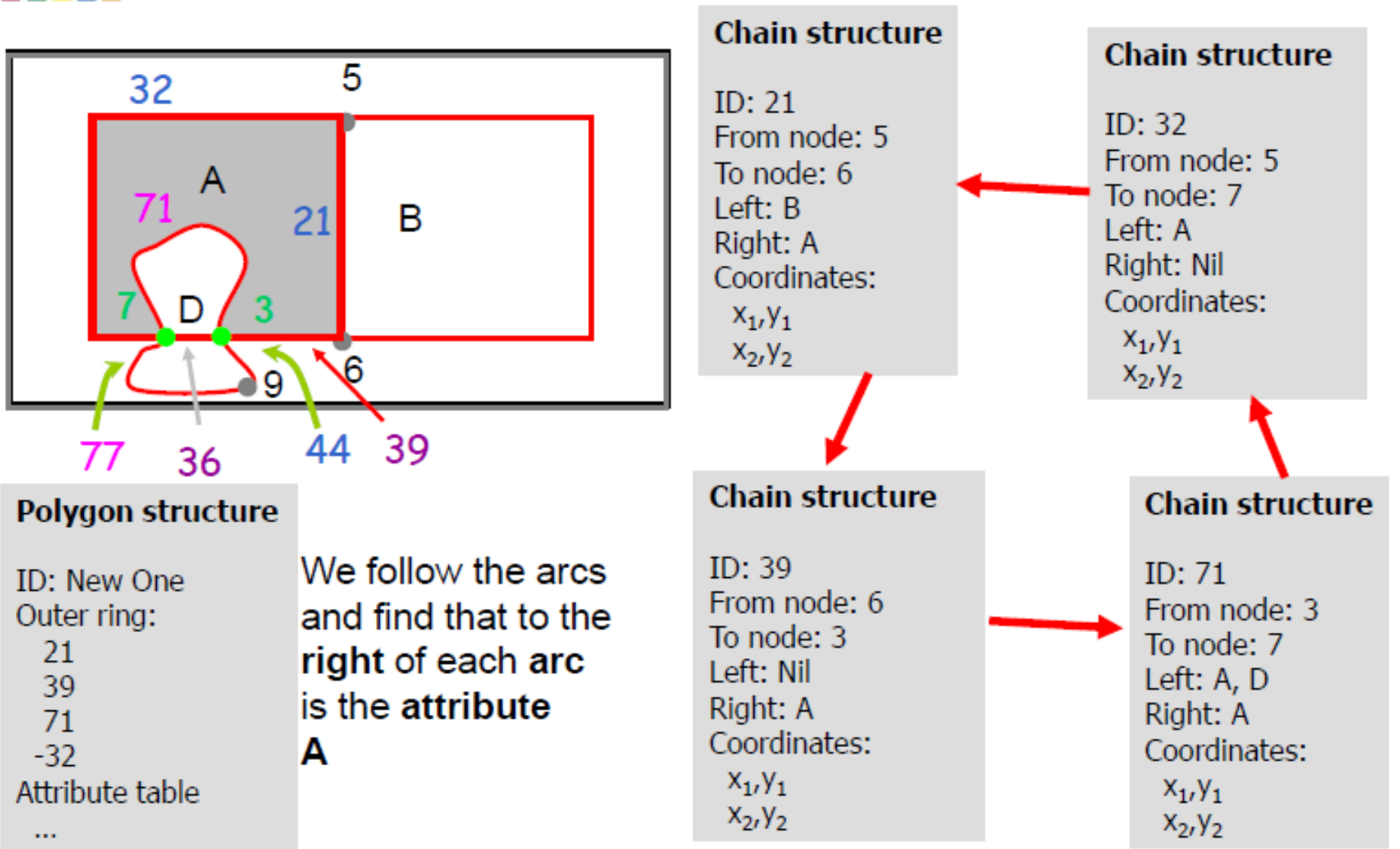

# **Overlay**

- Pro kombinaci vstupních objektů se opět používají pravidla Booleovské logiky.
- GIS systémy obvykle nabízejí:
	- **INTERSECT (AND - průnik),**
	- **UNION (OR - sjednocení),**
	- **IDENTITY (přiřazení na základě prostorového umístění – zachovává všechny vstupní objekty).**

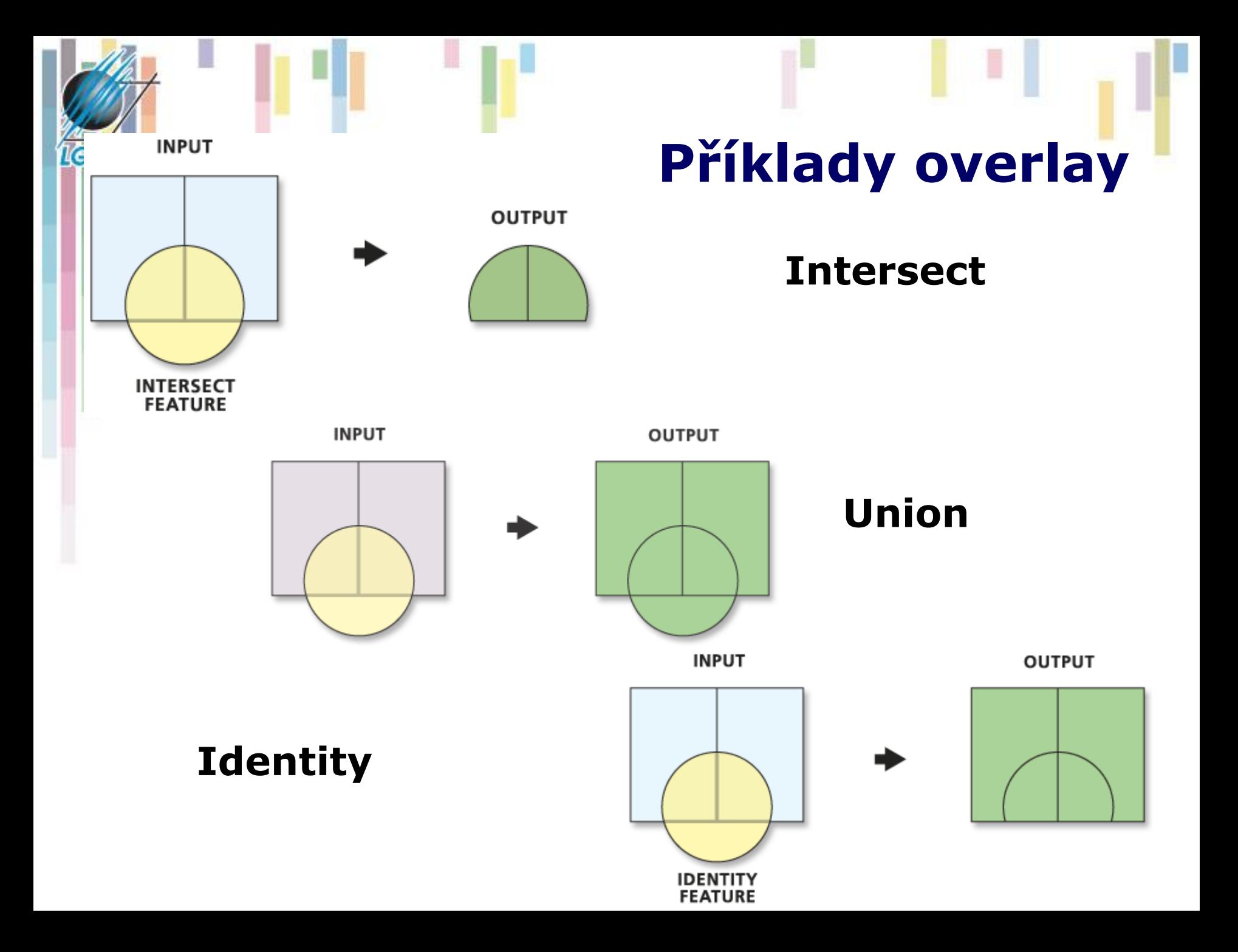

### **Základní typy geometrického překryvu (overlay)**

- **Point in polygon**
- **Line in polygon**

**ICC** 

• **Polygon on polygon**

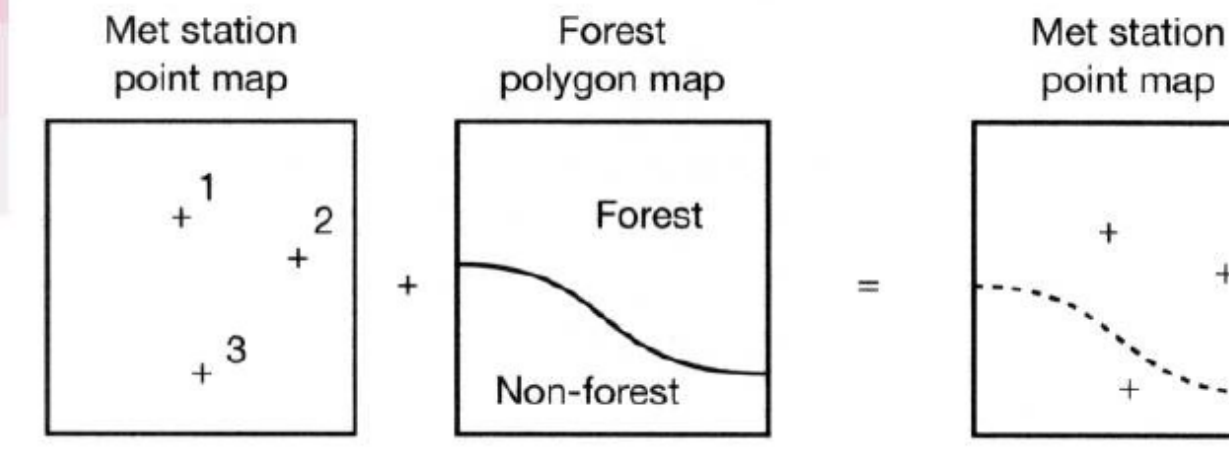

#### point-in-polygon example

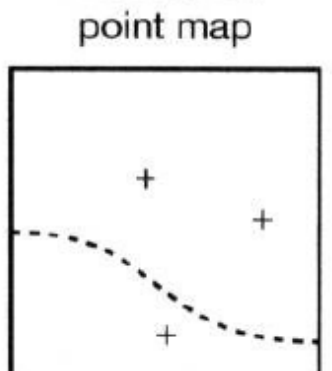

Met station attribute table

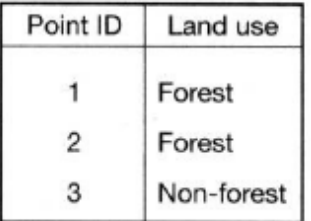

### **Základní typy geometrického překryvu (overlay)**

### • **Line in polygon**

ICC

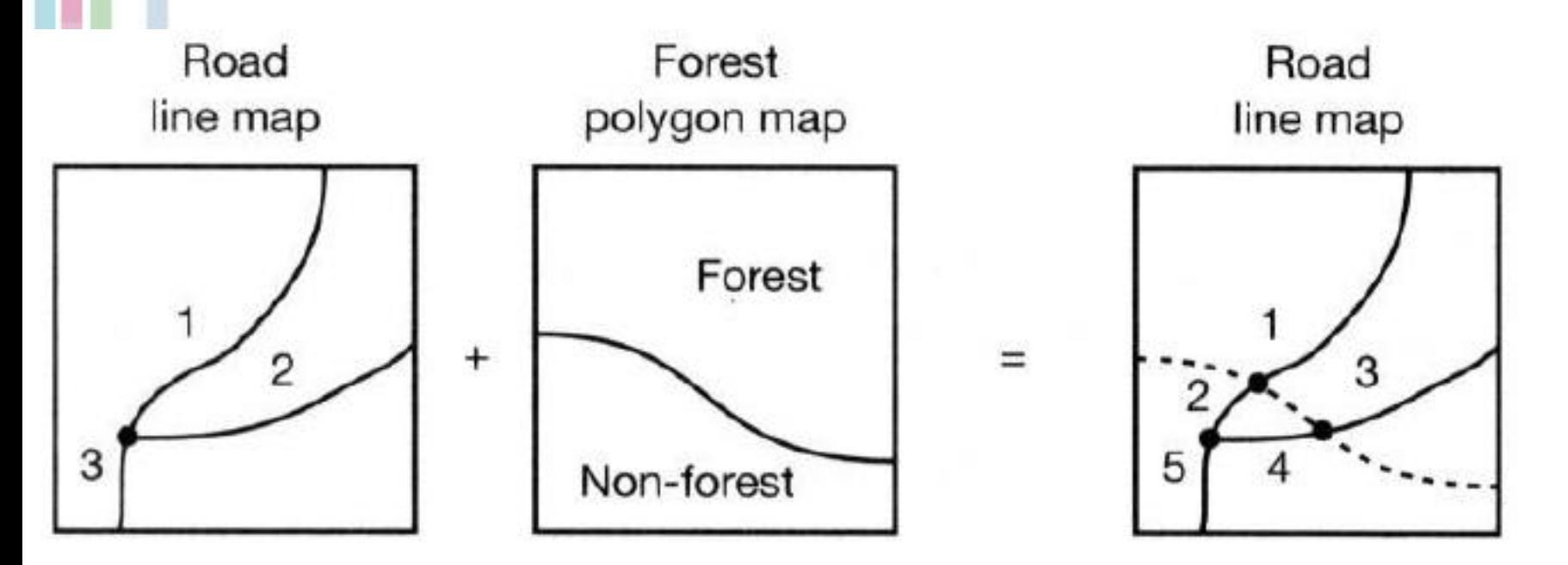

### · Polygon on polygon

**IGC** 

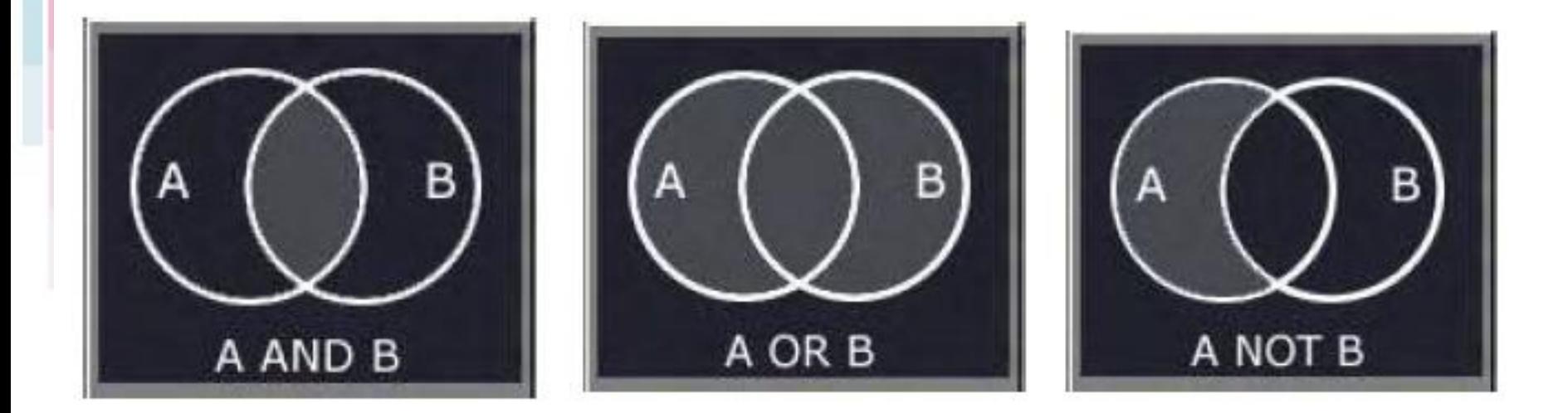

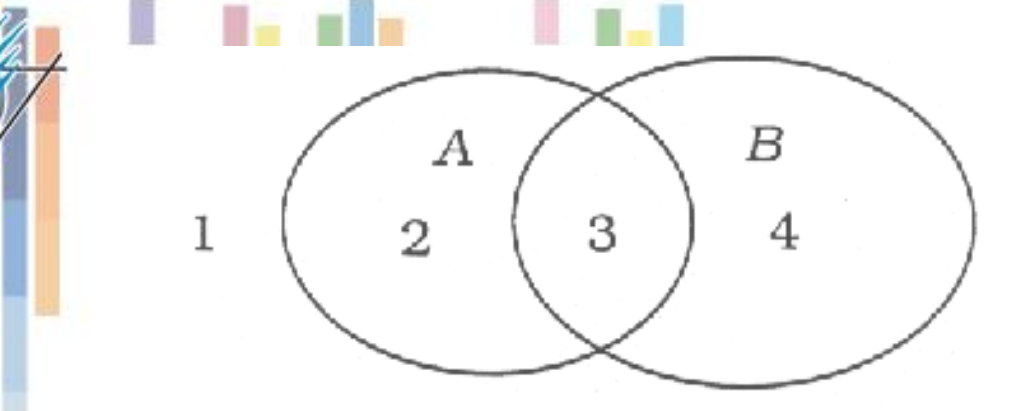

lle (

### **Intersect**

**Boolean**  $\bullet$ koncept – 16<br>možností

#### Intersection Concept

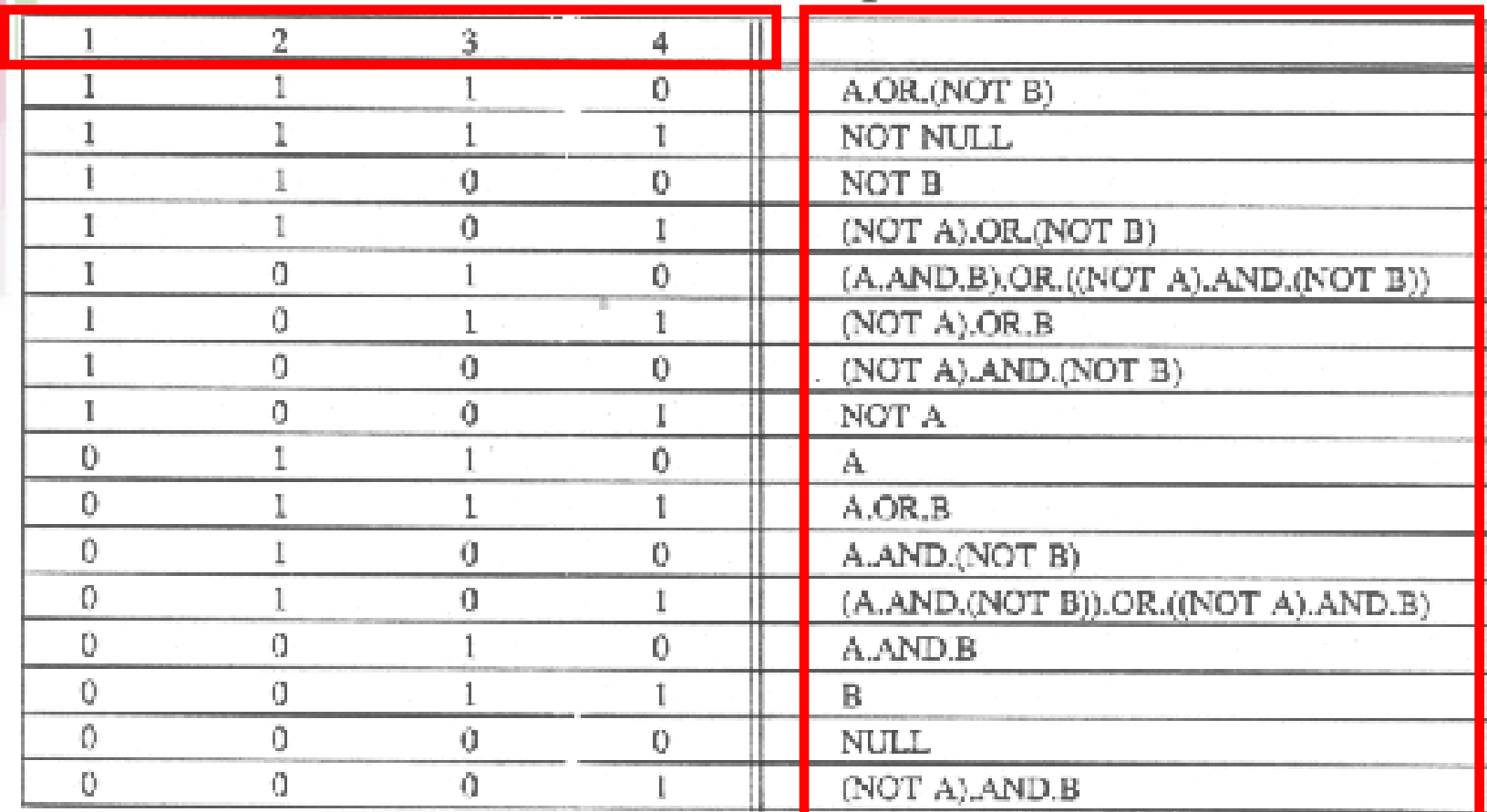

# **Overlay**

- Při těchto operacích dochází k řešení vztahů bod, linie nebo polygon v polygonu (výjimkou je sjednocení, které mohu provádět pouze mezi dvěma polygonovými vrstvami).
- Z procesu topologického překrytí vznikají nové objekty (vrstvy), kterým jsou přiřazeny také atributy.
- Tím se topologická překrytí liší od prostorových dotazů, kde žádné nové vrstvy nevznikají.

#### Vstupní vrstva

#### Překnývající vrstva Výstupní vrstva

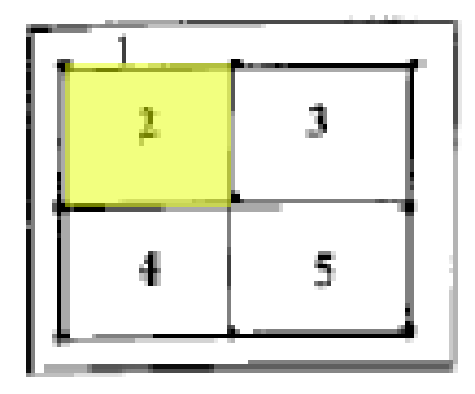

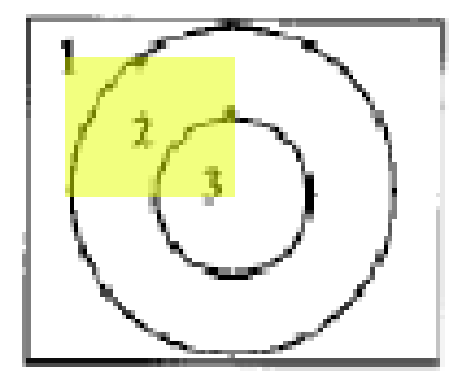

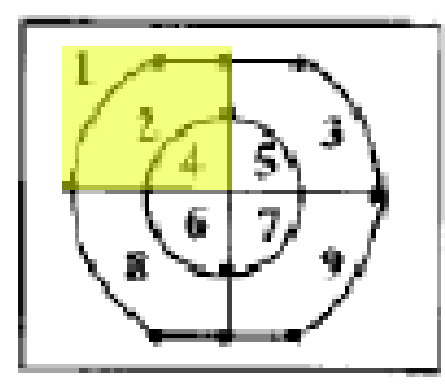

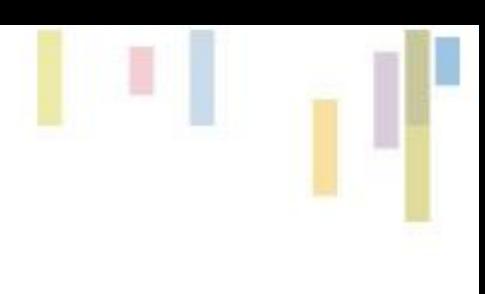

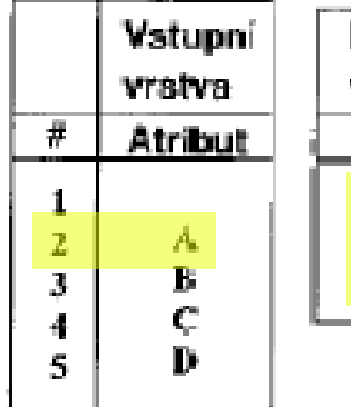

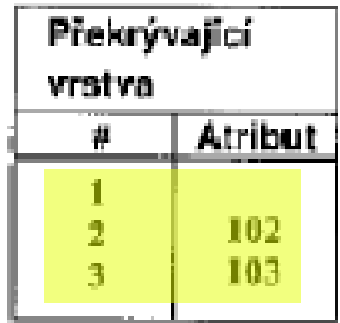

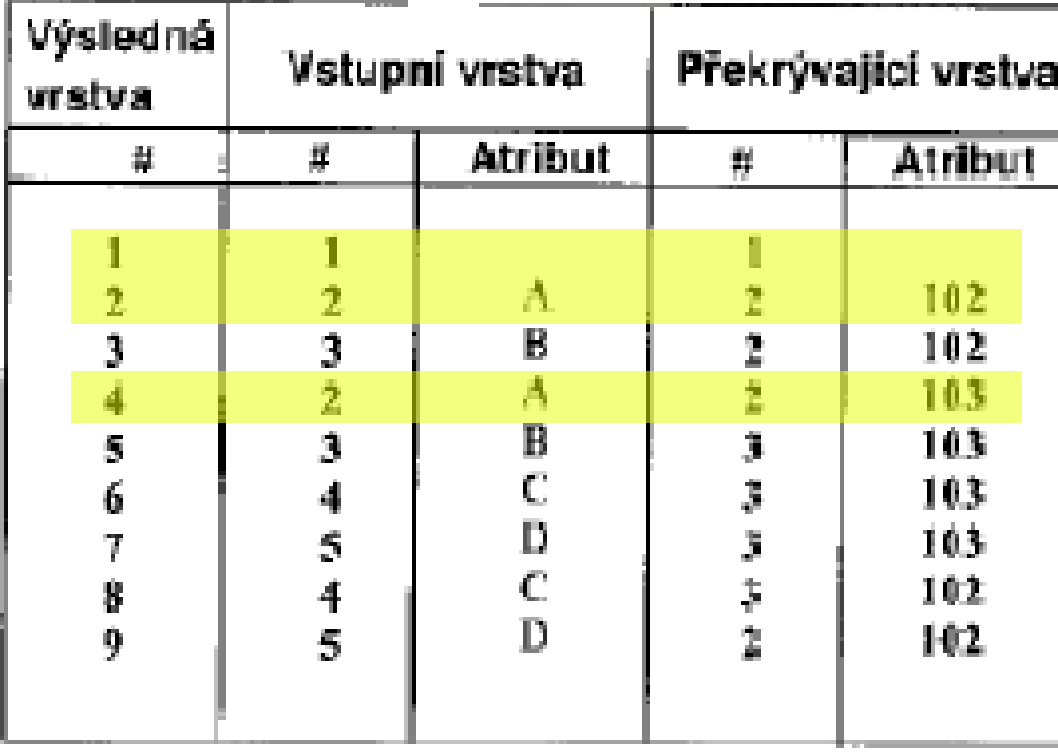

# **Další topologické operace**

Dalšími případy topologických operací jsou: **CLIP a ERASE, UPDATE a SPLIT**

- mají tu vlastnost, že atributy nejsou spojovány, ale přejímány ze vstupní vrstvy (jedna vrstva je vždy vstupní a druhá na ní provádí výše uvedené operace).
- Tyto funkce je možné zařadit i do kategorie **restrukturalizace** dat.
- Do topologických operací je možné zařadit i úlohy typu DISSOLVE ("rozpuštění" hranic objektů na základě stejného atributu) MERGE (spojení dvou vrstev do jedné a odstranění hranic mezi objekty se stejnými atributy),
	- opět spíše patří do kategorie **restrukturalizace** dat.

### **Další topologické operace**

**UPDATE** - vyjme tu část vstupní vrstvy, která bude aktualizovaná druhou vrstvou a místo ní vloží prvky z druhé vrstvy.

**CLIP** - ořízne vstupní vrstvu pomocí definovaných polygonů v druhé vrstvě.

**SPLIT** - rozdělí vstupní vrstvu na části pomocí hranic definovaných polygony ve druhé vrstvě.

**ERASE** - opak CLIP odstraní části vstupní vrstvy pomocí polygonů definovaných v druhé vrstvě.

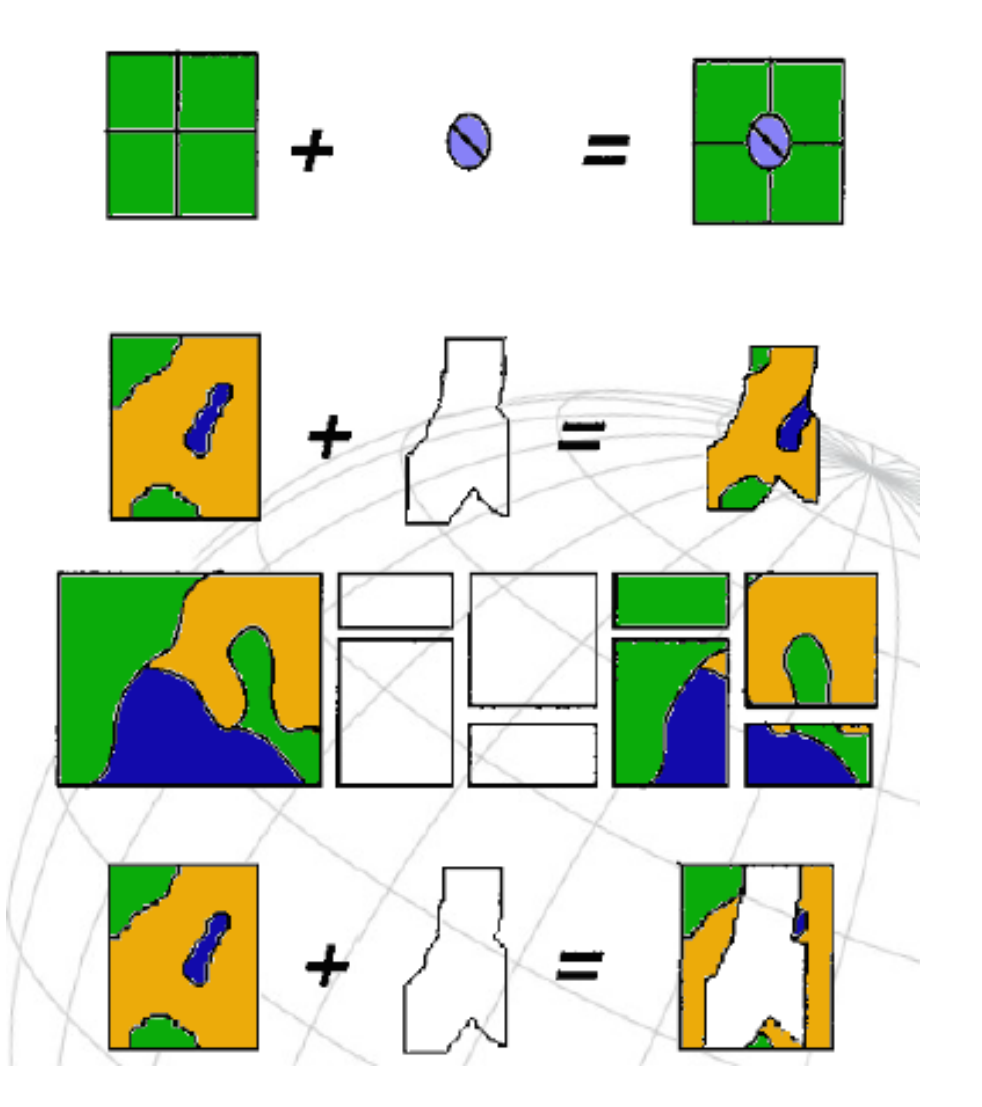

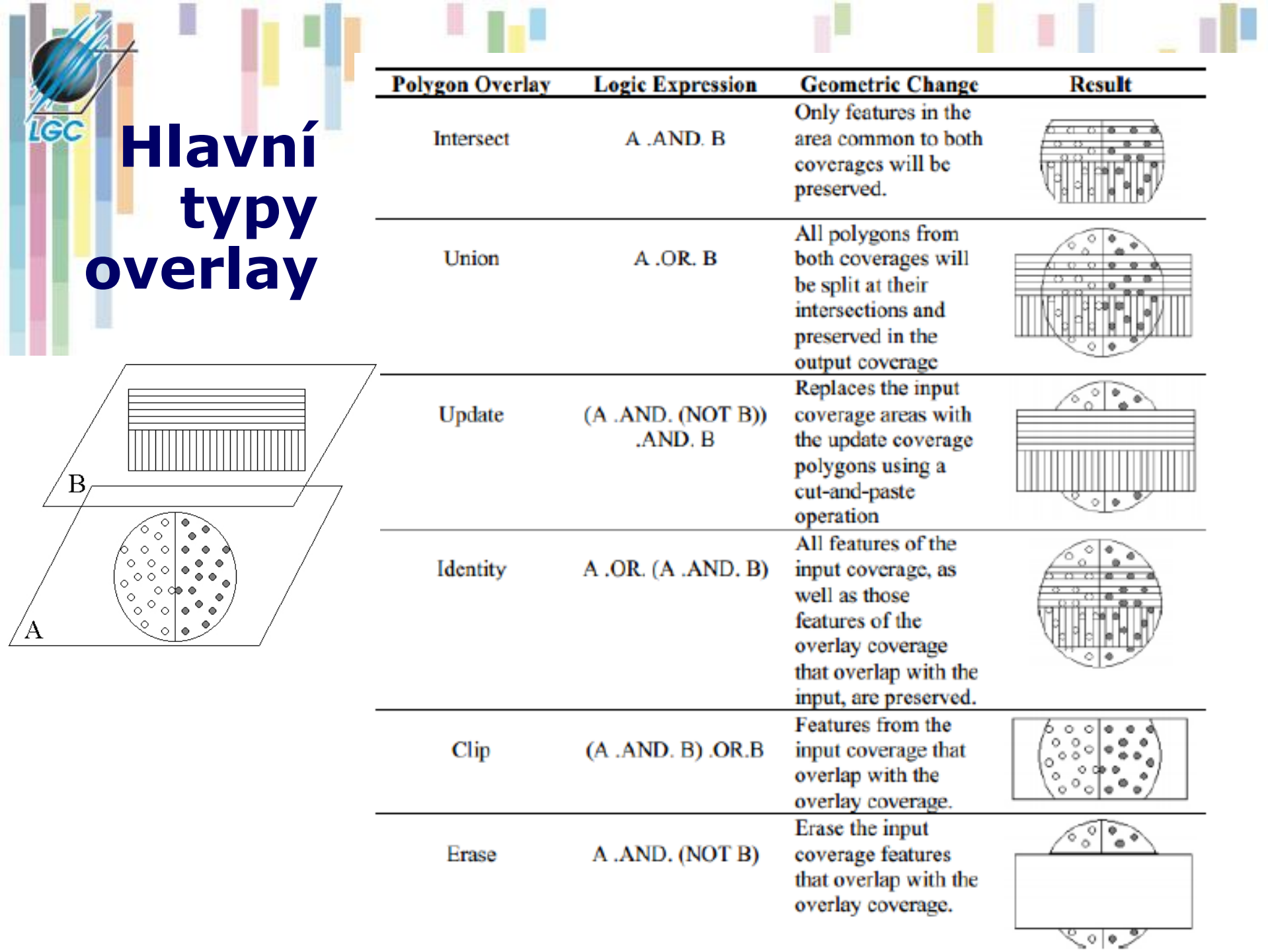

### **Chrismanova taxonomie pro atributy**

• **Sada atributů pro oblast výzkumu – vychází z předpokladu, že potřebujeme zjistit všechny atributy pro všechny oblasti výzkumu.**

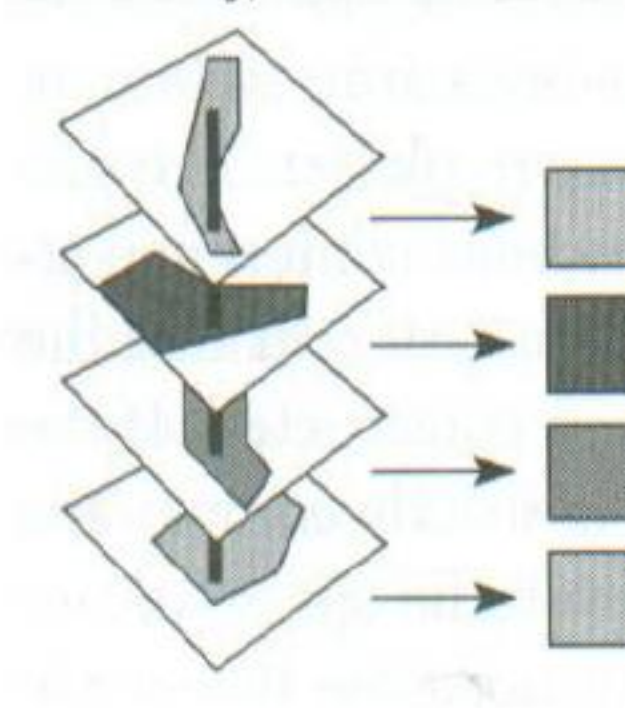

le (

Given these values of attributes, a combination rule decides the result.

# **Základní pravidla (1)**

• **Pravidlo výčtu (enumeration) – všechny atributy jsou zachovány pro výstup**

**IGC** 

• **Pravidlo dominance – pouze vybraná hodnota je zachována pro výstup**

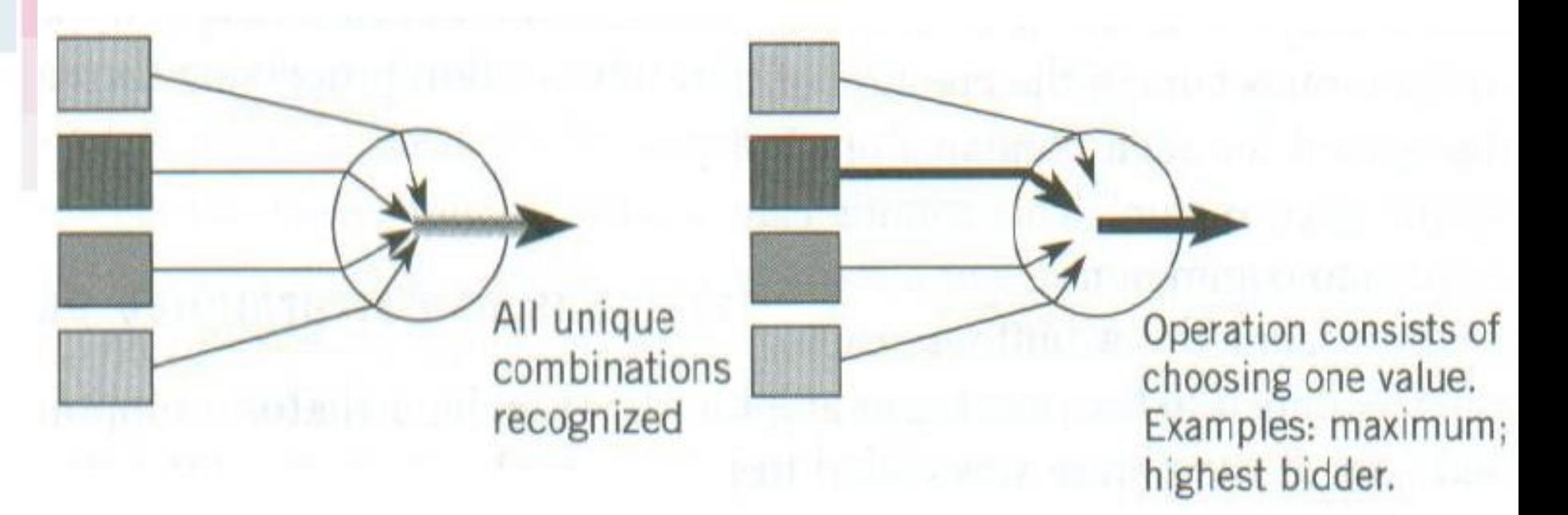

# **Základní pravidla (2)**

• **Pravidlo příspěvkové – všechny atributy přispějí k výsledku**

**IGC** 

• **Pravidlo interakce – vždy dvě hodnoty přispějí do výsledku**

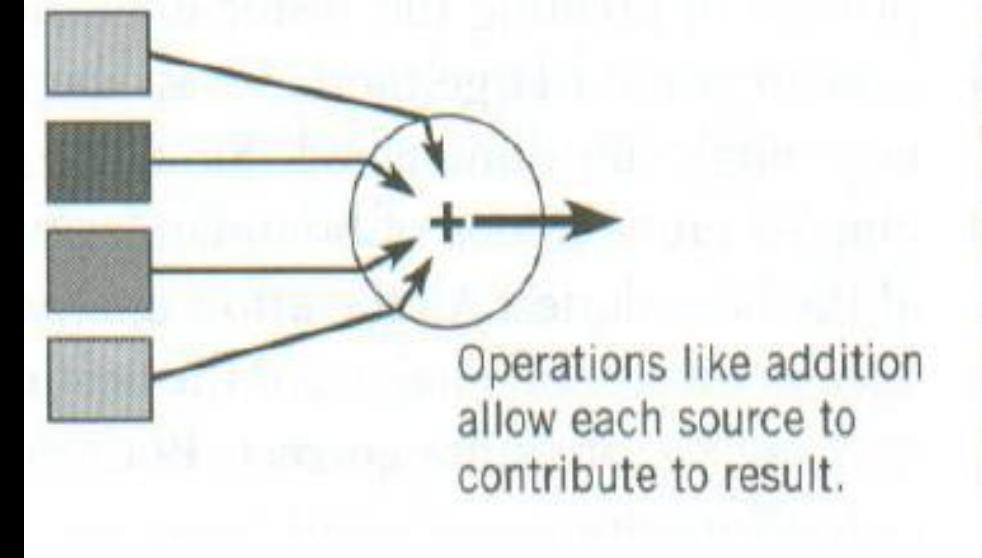

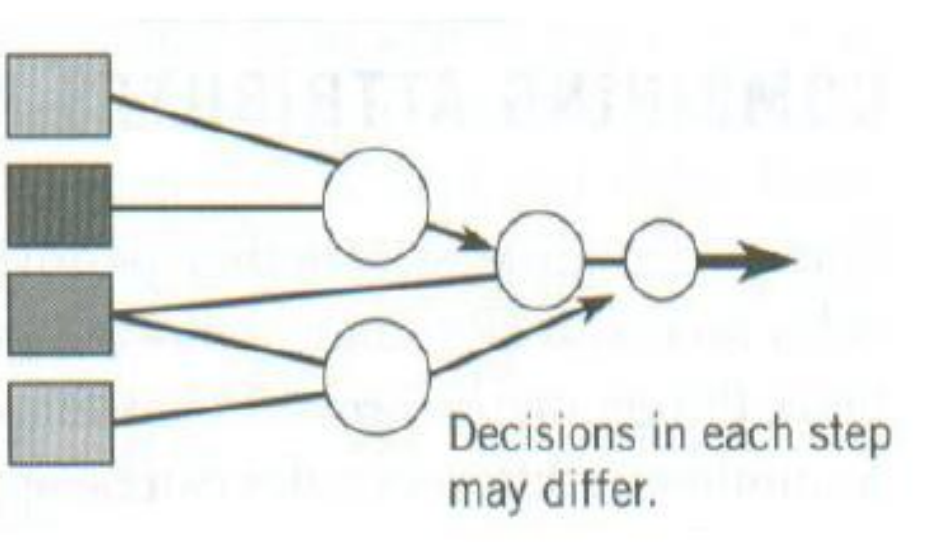

### **Pravidlo dominance**

- Pro nově vzniklou oblast je vybrána pouze jedna hodnota, ostatní jsou ignorovány.
- Jakmile najdeme vylučovací hodnotu, není potřeba hledat další.
- Použití Boolean pravidel
- Často užitá při analýze vhodnosti (suitability analysis).

# **Příklad**

- Najděte oblasti vhodné pro výuku lyžováni
- **Musí splnit následující kritéria:**
	- Land cover v kategorii "open"
	- Do vzdálenosti 400 m od silnice (přístupnost).
	- Svažitost mezi 10º a 20º (optimální pro lyžařské svahy).
- Pokud **kterékoliv** z kritérií není splněno, pak není území vhodné pro dané využití.
- Provedeme overlay všech tří datových sad a následně využijeme operace "AND" na atributech nových polygonů, abychom nalezli vhodnou oblast.

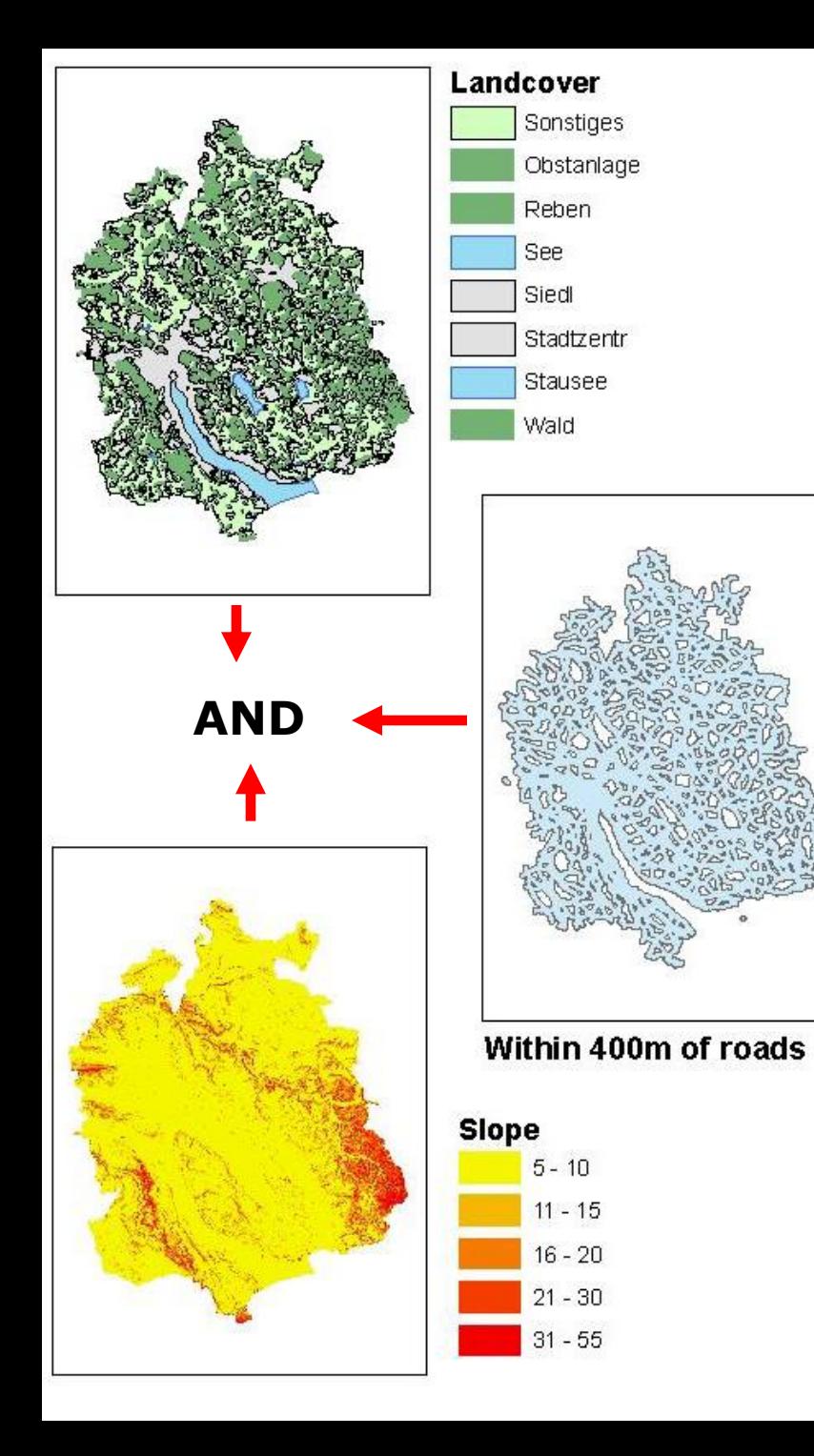

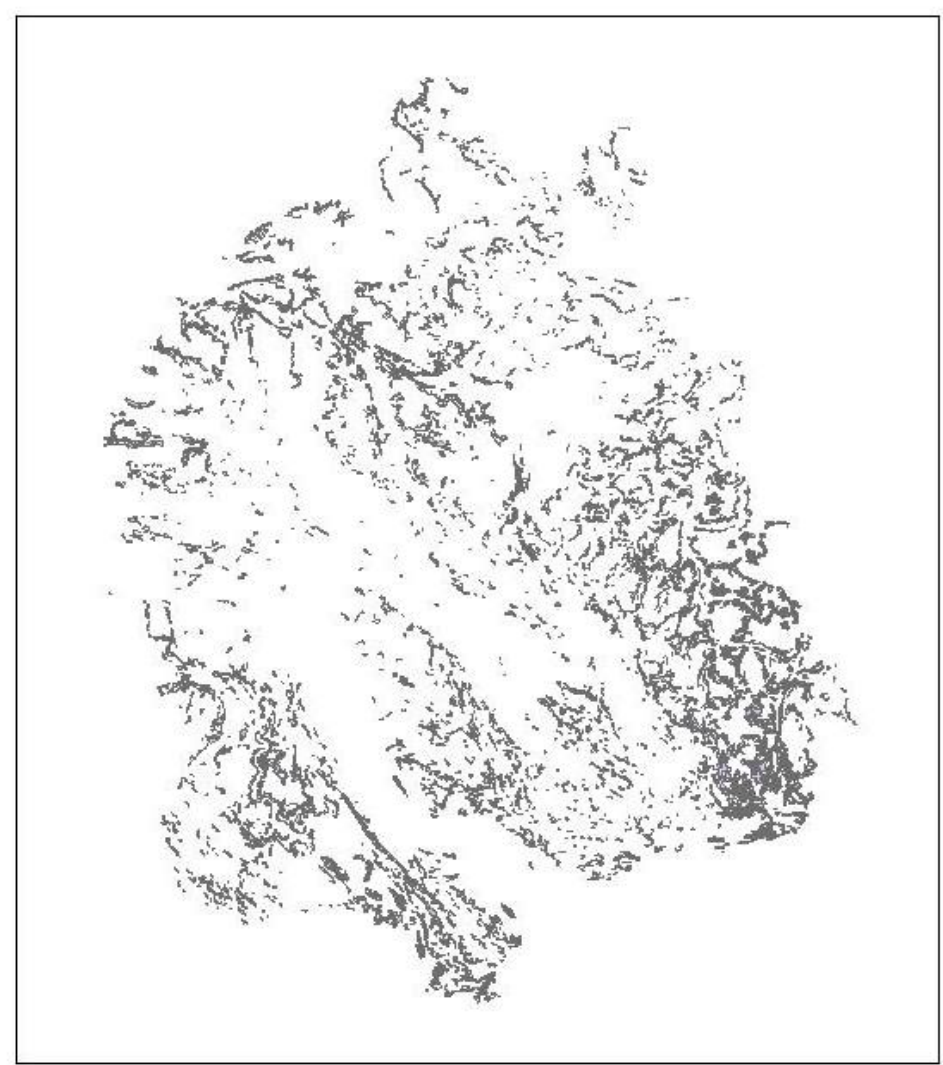

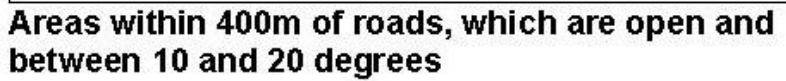

# **Pravidlo příspěvku**

- •Využity hodnoty ze všech vstupních vrstev.
- Hodnoty jsou následně kombinovány pomocí vybrané aritmetické operace (obvykle součet)
- Předpokládáme, že hodnoty jsou nezávislé
- •Výsledek závisí na tom, jak jsou příspěvky počítány – nezávisle či s vahami.
- •Odlišné kombinace mohou dávat stejné výsledky:

**Př: 1 + 1 + 2 + 2 = 6 = 1 + 1 + 1 + 3** 

– **Otázka relevance hodnot a jejich vah**

•Pravidlo může využívat i jiné funkce (násobení).

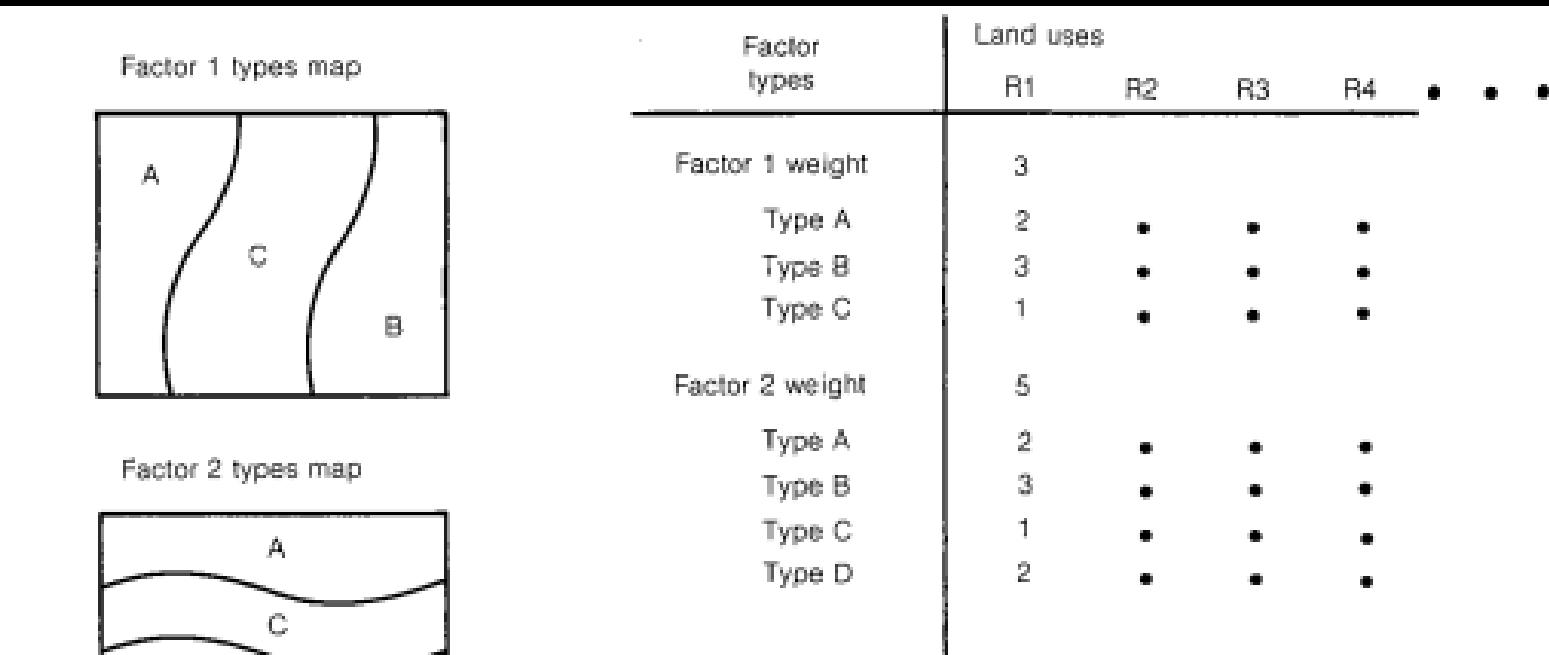

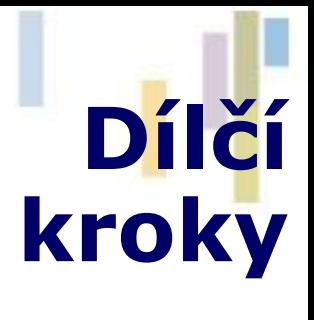

Step 1: map data factors by type

D.

B

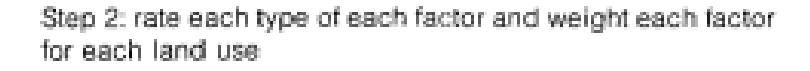

Factor 1 suitability map

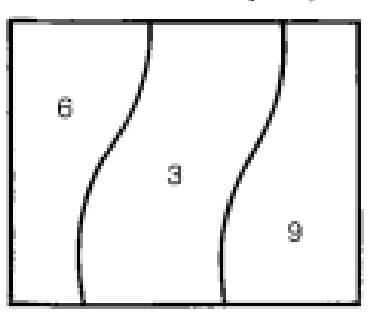

Factor 2 suitability map

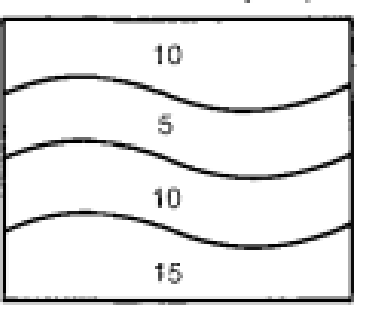

Composite suitability map

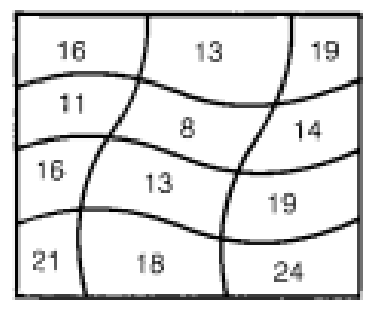

Step 3: map ratings for each land use, one set of maps for each land use

Step 4: overlay single-factor sultability maps to obtain composite, one map for each land use

### **Pravidlo interakce**

V reálném světe je většina faktorů vzájemně provázání (předchozí pravidlo to přehlížejí).

- Zde předpokládáme, že vrstvy jsou **závislé**.
- Přístup 1 vyzkoušíme všechny možné kombinace a ohodnotíme je – problém s počtem a nepřehledností (10x4x3x4=480 pro 4 vrstvy s 10,4,3 a 4 proměnnými).
- Reálně je počet kombinací menší v důsledku prostorové korelace.
- Nejsou příliš časté velká komplexita.

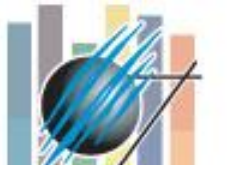

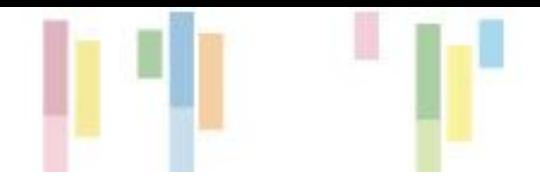

Factor 1 types map

А C B

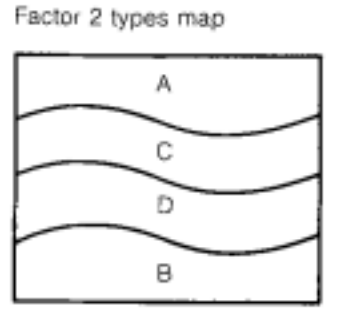

Composite land types map AA CA BA AC  $cc$ **BC** AD CD

CB

AB

Nalezení možných kombinací a jejich následné ohodnocení

Step 1: map data factors by type

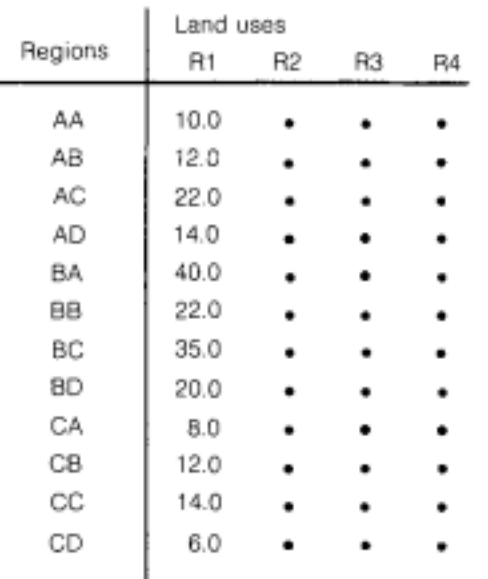

Step 2: intersect factor types maps to obtain composite

**BD** 

BB

Composite suitability map

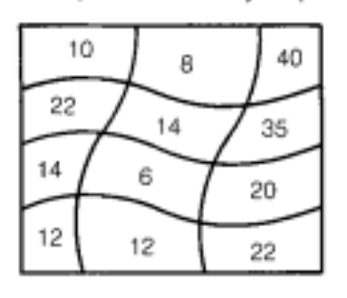

 $\overline{\phantom{a}}$ 

Step 3: rate each region for each land use

Step 4: map suitability ratings for each land use, one map for each land use